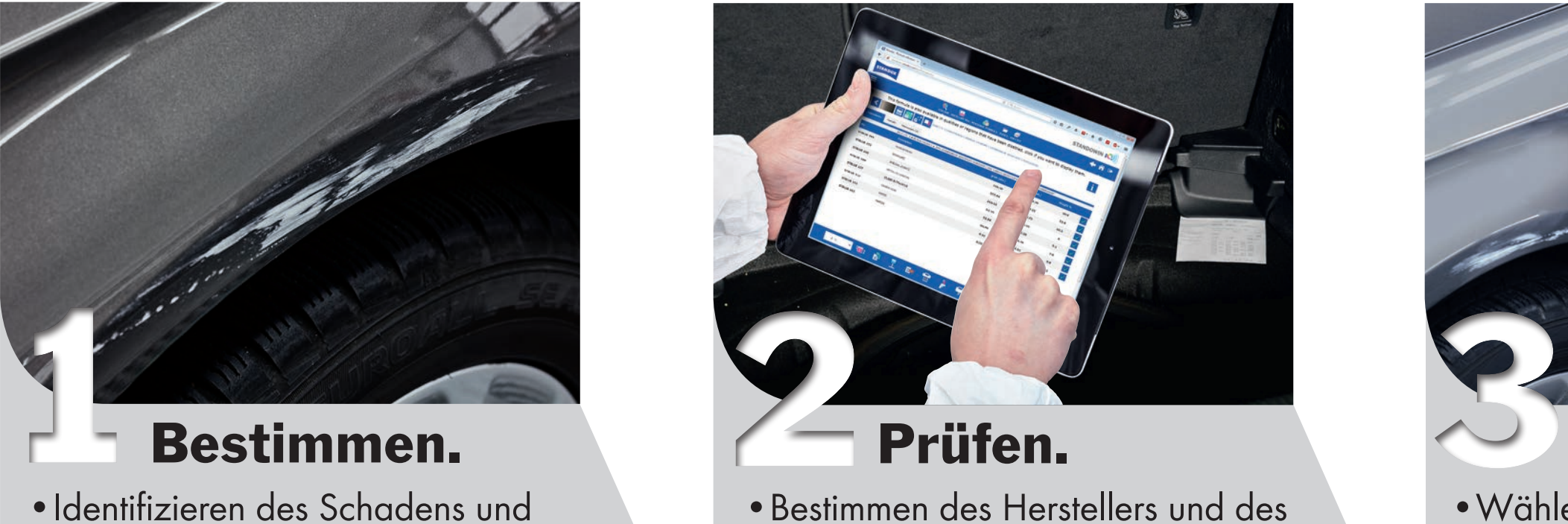

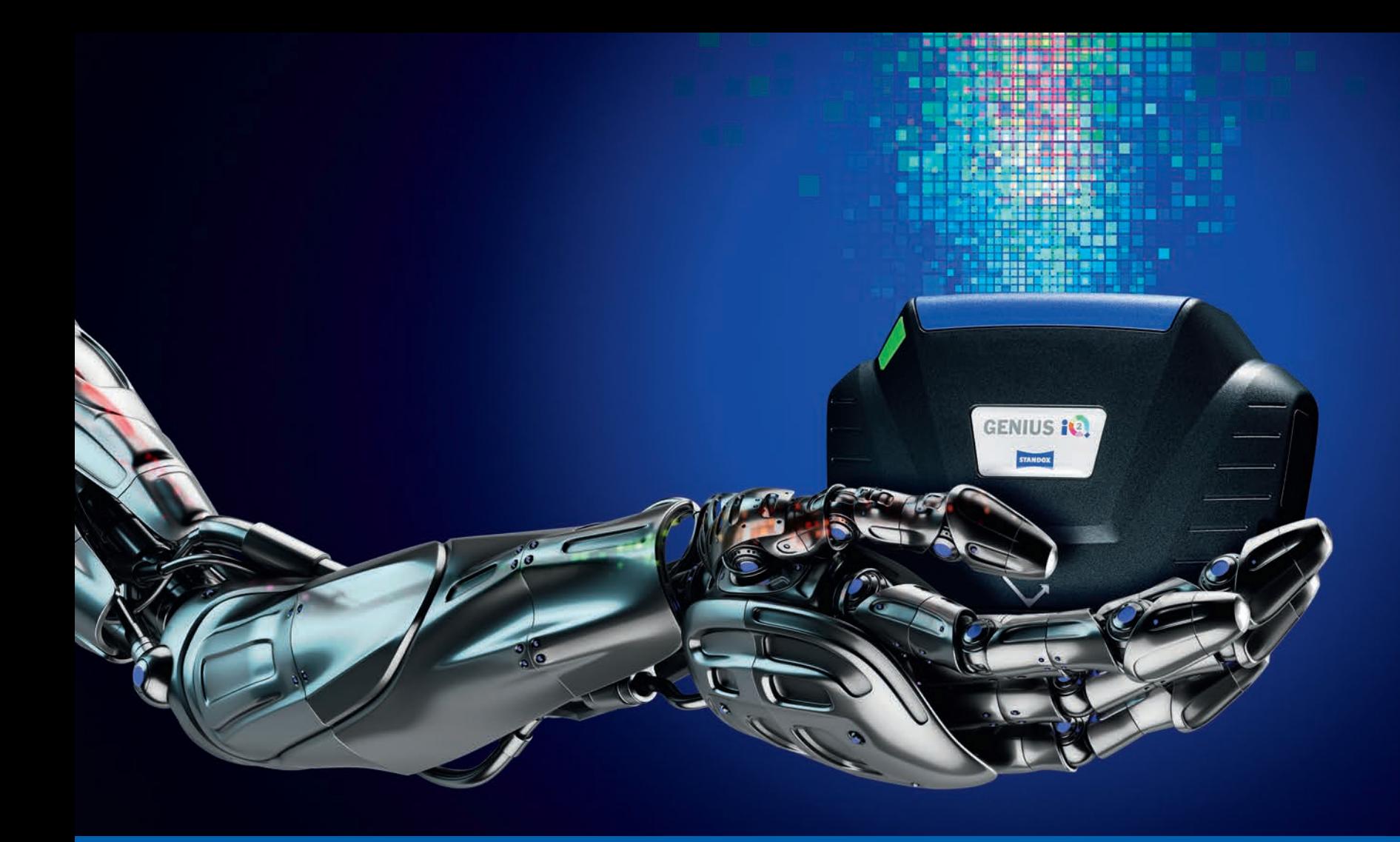

# EIN SPRUNG VORWÄRTS IN EIN PERFEKTES FARB-MANAGEMENT.

- •Bestimmen des Herstellers und des Farbcodes.
- •Prüfen der Formel auf spezielle Pigmente, da diese zu höheren Reparaturkosten führen können.

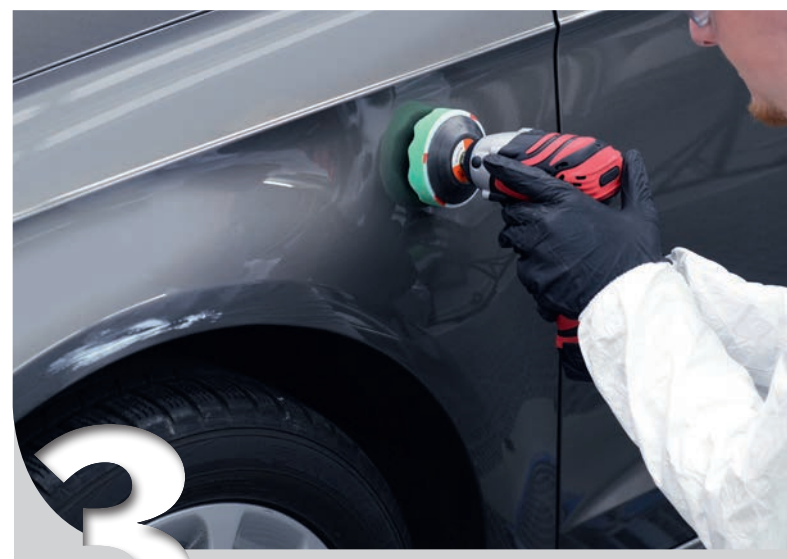

Prüfen.

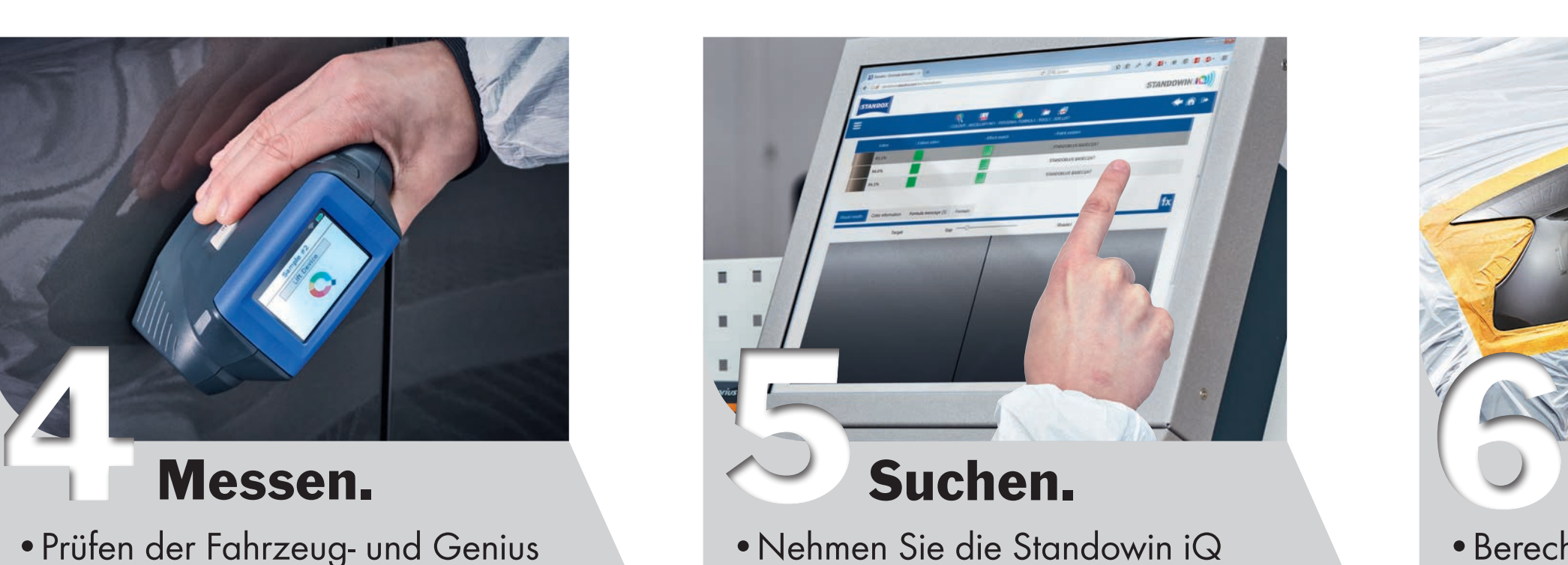

- •Nehmen Sie die Standowin iQ Software zur Suche der bestmöglichen Formel. Wählen Sie Messprobe vom Genius iQ.
- •Ergänzen Sie die Hersteller und Farbcode Details (falls nicht bereits geladen).
- •Wählen Sie die Farbe, die am besten passt.

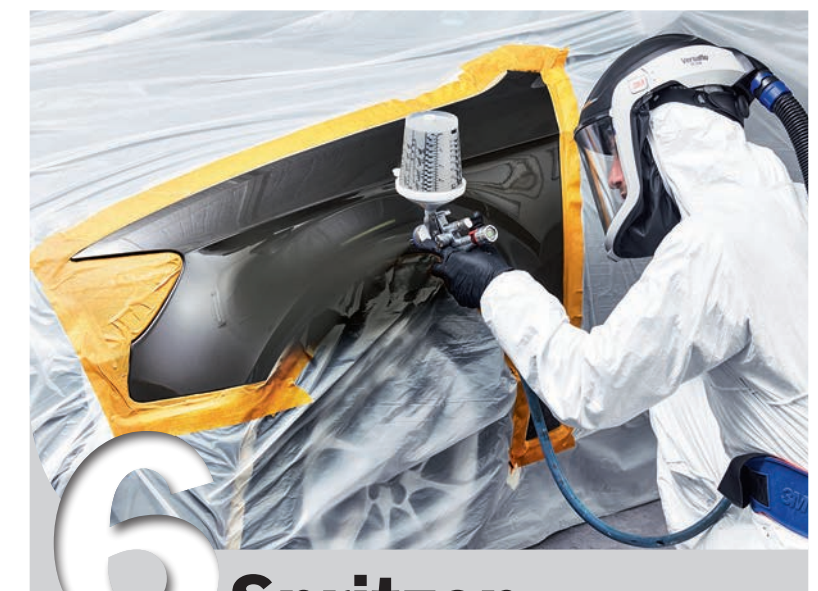

•Identifizieren des Schadens und festlegen der Lackieranforderungens.

#### Bestimmen.

### Messen.

- •Prüfen der Fahrzeug- und Genius iQ Temperatur (sie sollte zwischen 15°C-30°C liegen).
- •Nehmen Sie die weissen und blauen Platten, falls gewünscht zur Kalibrierung, danach führen Sie die Messung durch.

OPTIONAL: Speichern Sie ein Muster der Hersteller-, /Farbcode Details, die dann in der Standowin iQ Software

- •Wählen einer glatten Fläche so nah wie möglich am Schaden und für die Farbmessung reinigen.
- •Nochmaliges Entfetten der polierten Oberfläche.

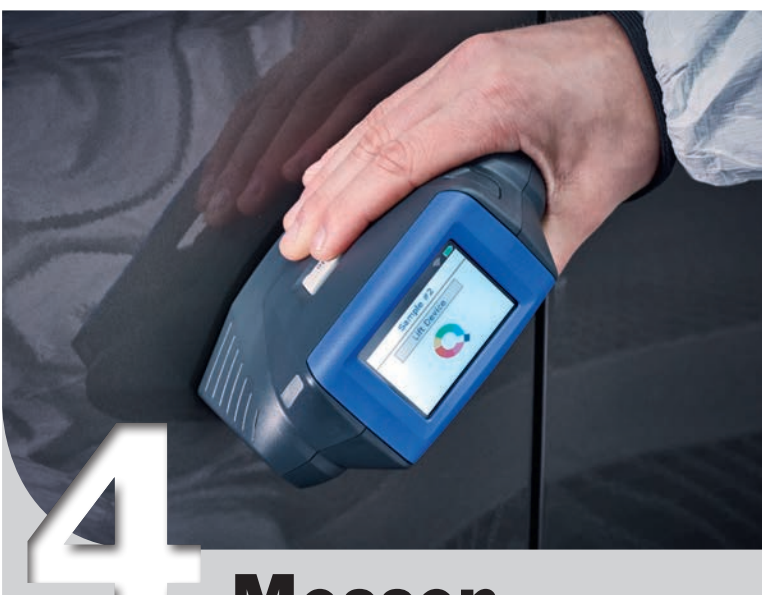

# Reinigen.

- •Berechnen Sie die benötigte Menge.
- •Mischen Sie die Farbe, dann können Sie mir dem spritzen beginnen.

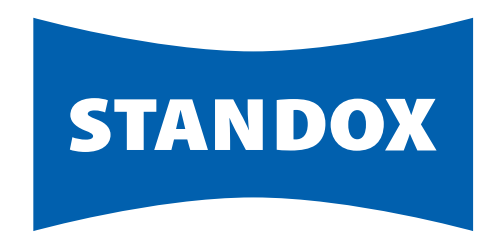

#### Die Kunst des Lackierens.

# Spritzen.

An Axalta Coating Systems Brand

Der neue Genius iQ spectrophotometer.

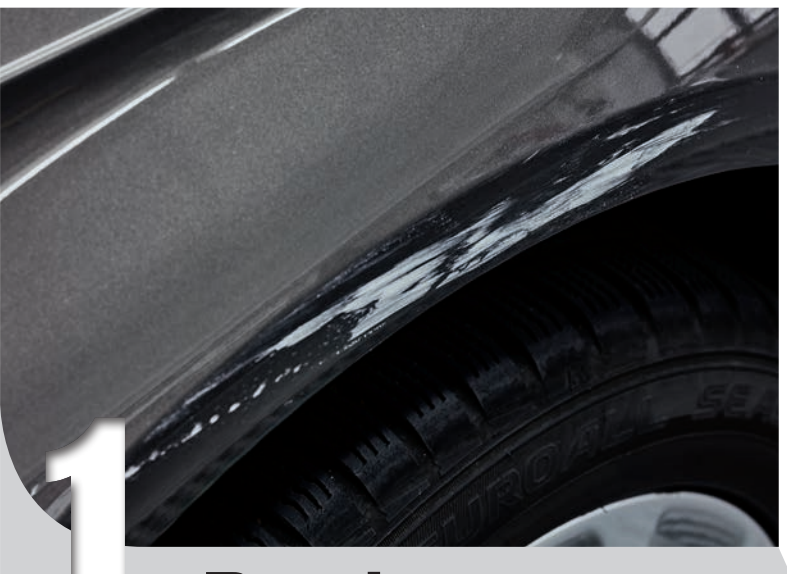

André Koch AG Im Grossherweg 9 8902 Urdorf